**Ομάδα 1** από Αλεξόπουλο μέχρι Κουντουριώτη

Τα δεδομένα του αρχείου fourier.dat έχουν μέγιστη συχνότητα *f* ≤ 42 .

- 1. Επιλέξτε τον αναγκαίο αριθμό δεδομένων  $N = 2^n$  και υπολογίστε τους συντελεστές Fourier. Κατόπιν κατασκευάστε το φάσμα όπου θα εντοπίστε τις συχνότητες των αρμονικών και την ένταση τους.
- 2. Αναδομήστε τα αρχικά δεδομένα του αρχείου fourier.dat από τους συντελεστές Fourier που υπολογίσατε.
- 3. Κατόπιν χρησιμοποιήστε το μισό (δηλ. για *f* ≤ 21) και τον διπλάσιο ή μεγαλύτερο, π.χ. για  $f = 125$ ,  $N = 265 = 2^{16}$ , από τον απαραίτητο αριθμό δεδομένων και κατόπιν υπολογίστε τους συντελεστές Fourier και αναδομήστε τα δεδομένα.

Συγκρίνετε με το αρχικό και σχολιάστε τα αποτελέσματα.

**Ομάδα 2** από Κωνσταντόπουλο μέχρι Παπαναστασίου

Τα δεδομένα του αρχείου polynom.dat έχουν 361 τιμές δεδομένων στο διάστημα  $1 \leq x \leq 3$ 

 $\mathcal{L}_\text{max} = \mathcal{L}_\text{max} = \mathcal{$ 

- 1. Κατασκευάστε μία παρεμβολή πολυώνυμου Lagrange 12<sup>ου</sup> βαθμού στο διάστημα
- 2. Κατασκευάστε διαδοχικές παρεμβολές πολυώνυμων Lagrange 4<sup>ου</sup> βαθμού στο διάστημα 1 ≤ *x* ≤ 3
- 3. Κατασκευάστε επίσης παρεμβολές πολυώνυμων Lagrange 24<sup>ου</sup> και 30<sup>ου</sup>  $\beta \alpha \theta$ μού και μία παρεμβολή πολυώνυμου Lagrange 6<sup>ου</sup> βαθμού στο διάστημα  $1 \le x \le 3$

Σχολιάστε τα αποτελέσματα

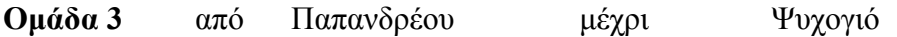

Τα δεδομένα του αρχείου polynom.dat έχουν 361 τιμές δεδομένων στο διάστημα  $1 \leq x \leq 3$ 

 $\_$  , and the contribution of the contribution of  $\mathcal{L}_\mathcal{A}$  , and the contribution of  $\mathcal{L}_\mathcal{A}$ 

- 1. Κατασκευάστε μία παρεμβολή διαιρεμένων διαφορών για πολυώνυμο 2<sup>ου</sup> και 4ου βαθμού (για 90 υπο-διαστήματα, που διέρχεται από 91 σημεία) στο διάστημα 1 ≤ *x* ≤ 3
- 2. Κατασκευάστε παρεμβολές διαιρεμένων διαφορών για πολυώνυμο 4<sup>ου</sup> βαθμού (για 6 και 9 υπο-διαστήματα, που διέρχεται από7, και 10 σημεία αντίστοιχα

 $\_$  , and the contribution of the contribution of  $\mathcal{L}_\mathcal{A}$  , and the contribution of  $\mathcal{L}_\mathcal{A}$ 

Σχολιάστε τα αποτελέσματα